地域とともにある学校づくり そうしゃ そうしゃ こうしゃ こうしゃ 今和4年度 第5号

1950年代(昭和30年代) 230写真

雫石町コミュニティ・スクール通信

雫石町教育委員会 令和 4年 10月 13日発行

## 鶯宿の歴史を探訪、鶯宿温泉ウォーク 御所小学校 ふるさと遠足

御所小学校では、統合する前の3学区の奉仕活動を兼ね、ふるさと遠足 を行っています。9月6日(火)、1·4年生は町場地区園地、2年生は旧 大村小、3 年生は鶯宿温泉に行きました。

3年生18名は、鶯宿地区で温泉街の手すり拭きを行った後、鶯宿温泉

ウォークラリーをしま した。これは昨年度末 の学校運営協議会で発

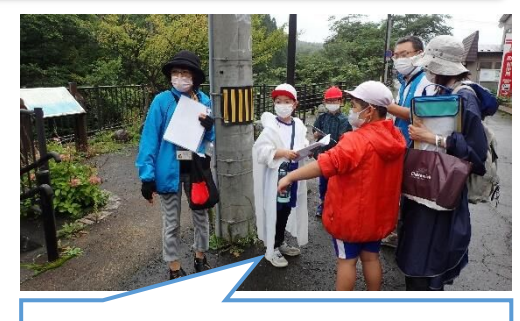

目印はあるけど、ここかなぁ!?

案されたもので、2017~18 年に御所地区地域づくり会議「鶯宿 温泉活性化チーム」主催で開催された「思ひ出さんぽ」のイベ ントをもとにして行われました。学校運営委員が鶯宿温泉開発 株式会社に呼びかけ、ウォークラリーの内容を一緒に考え実施 されました。当日は、御所地区の 12 名の民生委員が児童のグル ープに 1~2 名ずつ加わり、50 年以上昔の写真を頼りに、その 面影を探して現在の鶯宿温泉を探索しました。鶯宿地区の川口彌 志雄さんは「昔ここに店があったんだよ」「ここは親戚の家だっ たんだよ」と当時を懐かしみながら児童と歩きました。写真と同 じ場所を見つけたら、同じように写真を撮影してクリアとなりま す。1 時間で全グループが 6 カ所全部を探し当てました。

2022 年(現在)の写真 **TTTTT** 写真の場所、見~

そば打ち体験 in 旧大村小学

2 年生 17 名は、旧大村小学校でそば打ち体験を行いました。大村地区は蕎 麦作りの盛んな地域で、伝統的にそば打ちが行われています。旧大村小学校 収穫市でそば打ち体験の講師もされている村田徹さんが教えてくださいまし た。この日は前校長の松本洋介先生も宮古市から駆け付け、大村地区の方や 児童と一緒に、そば打ち体験を行いました。児童は、講師の方がこねたそば

つけた!!●ゼ

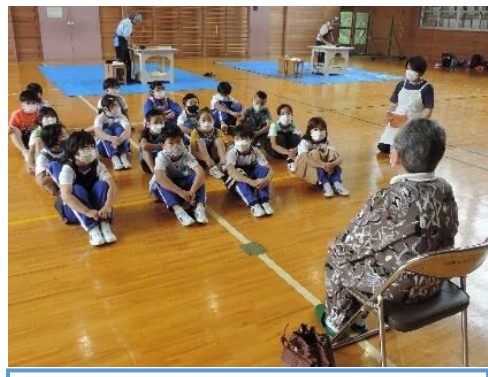

金さんの昔話に聞き入る 2 年生

を麺棒で伸ばしたあと、そば包丁で 慎重に切りました。切ったそばはお 土産として自宅に持ち帰りました。

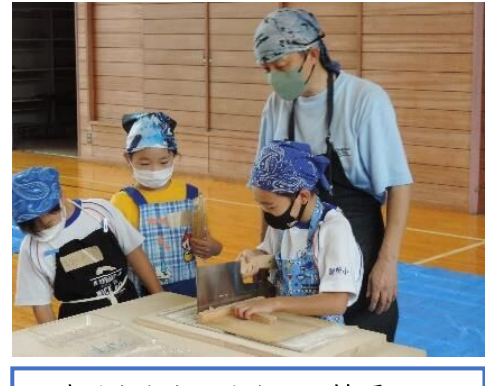

太くならないように、慎重に…

また、地域に住む吉田金さんから「おだんごころころ」「和尚さんと小僧 さん」の昔話を聞きました。金さんの語りに子どもたちは引き込まれていま した。最後に児童たちは旧大村小学校の花壇の草とりをしました。学区にあ る旧小学校で地域の人とふれ合う活動は、郷土愛を育む学習になりました。

## 「御明神の自慢できるものを訪ねて」 ~大昔の御明神に想いを馳せながら~ 御明神小学校 3 年

9月5日(月)、13日(火)の二日間、御明神小学校 3年生 9名は雫 石巡りに出かけました。滴石史談会の佐藤賢治さんを講師に迎え、9 月

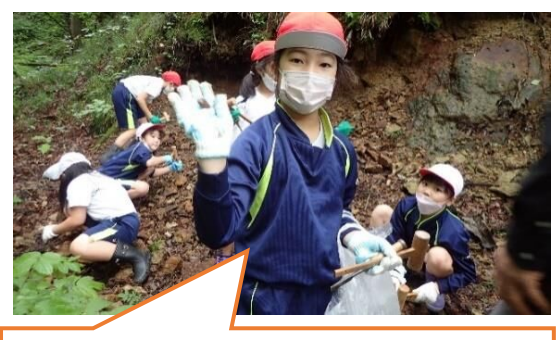

また、見つけちゃった~♬

御明神の地名は、近江明神が由来なんですよ

5 日は上和野馬頭観音堂、 からかさ松、橋場御番所跡、 多賀神社等を訪れました。 橋場地区での化石採りで は、雫石は大昔海だったこ

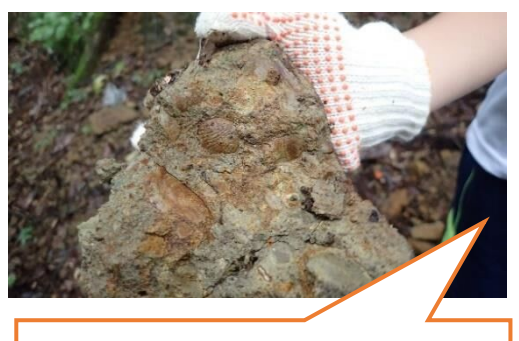

見て見て!貝が入ってるよ!

とを証明するように、二枚貝の化石が面白いように採れ、あちこちから 歓声が上がりました。多賀神社では、宮司の山村正昭さんが神官用白衣 で児童を出迎えて下さり、多賀神社が建立された経緯からお話ししてく

ださいました。神社の境内 には町の天然記念物に指定 される「多賀神社の姥木」 がそびえていて、9 名の児 童が手を繋いでも回りきら ないほど太い幹を体感しま した。

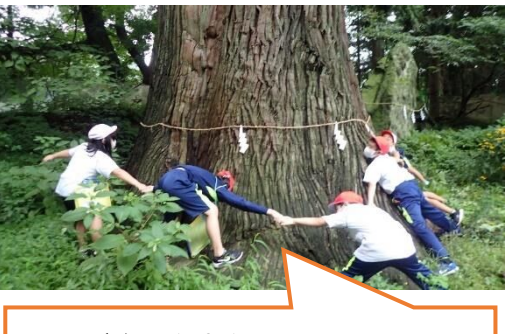

## 手をはなさないで~っ!!

!!!

## 西山小学校3年生 ICT学習とシニアスマートホン教室のコラボ ~地域の方と一緒に学ぼう~

9月30日(金)、西山小学校3年生(21名)は外国語学習の中 でタブレットを使用した学習を行いました。この日は西山公民館事 業、シニアスマートホン教室の受講生 3 名がボランティアとして補 助に入ってくださいました。児童がPC操作につまずいたとき、操 作のやり方を教えて下さったり、一緒に悩んだり、ローマ字入力を

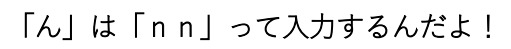

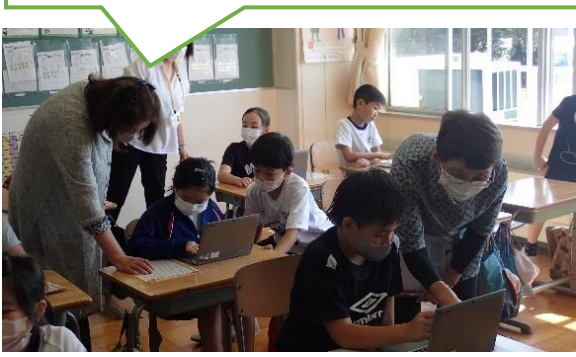

見守ってくださいま した。6 年生に続 き、2 度目のボラン

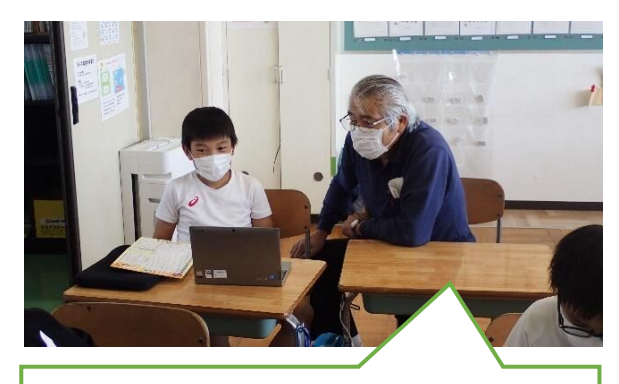

画像の貼り付けを押してごらん?

ティアとなった下長山地区の湊雅之さんは、児童にやさしく声をかけ ながら検索した画像の貼り付けを一緒に行いました。ボランティアの 皆さんはあちこちから声がかかり、フル回転で補助を行いました。2 時間の授業の中で、好きな色、好きな食べ物、好きなスポーツの画像 を検索・貼り付けできた児童はとても誇らしそうでした。